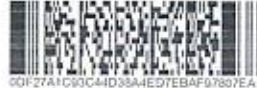

Форма № P50007

## Лист записи Единого государственного реестра юридических лиц

В Единый государственный реестр юридических лиц в отношении юридического

лица

#### ГОСУДАРСТВЕННОЕ БЮДЖЕТНОЕ УЧРЕЖДЕНИЕ ВОЛГОГРАДСКОЙ ОБЛАСТИ "ВОЛГОГРАДОБЛТЕХИНВЕНТАРИЗАЦИЯ"

полное наименование юридического лица

### основной государственный регистрационный номер (ОГРН)  $11773443017703$

внесена запись о создании юридического лица путем реорганизации в форме преобразования

"26" 2017 года июля  $(uucno)$ (месяц прописью)  $(a$ oð)

за государственным регистрационным номером (ГРН)

# $11734443017703$

Запись содержит следующие сведения:

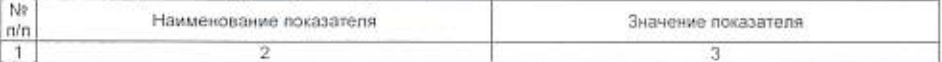

Сведения о наименовании юридического лица, внесенные в Единый государственный реестр

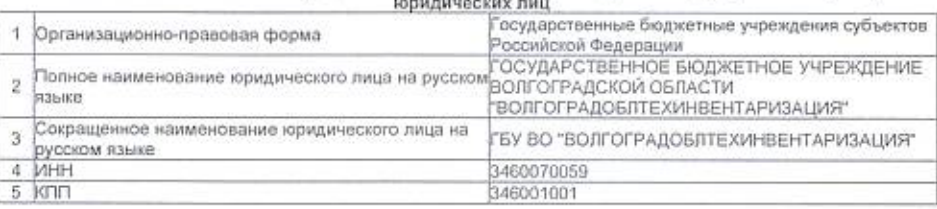

Сведения об адресе (месте нахождения) юридического лица, внесенные в Единый государственный реестр юридических лин

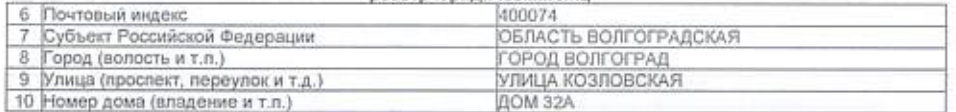

Сведения о состоянии юридического лица и регистрирующем органе, в котором находится регистрационное дело, внесенные в Единый государственный реестр юридических лиц

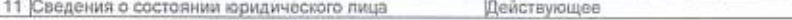

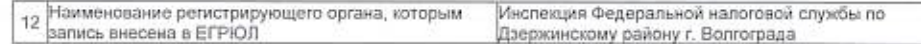

Сведения о юридических лицах, предшественниках юридического лица при реорганизации, внесенные в Единый государственный реестр юридических лиц

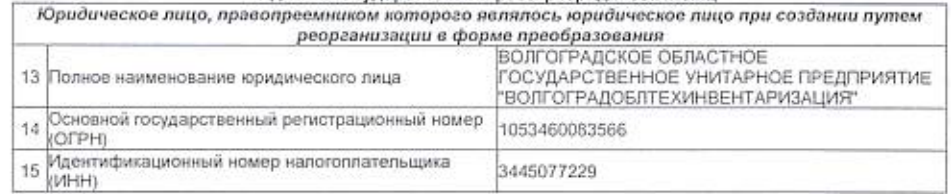

Сведения о количестве учредителей (участников) юридического лица, внесенных в Единый государственный реестр юридических лиц

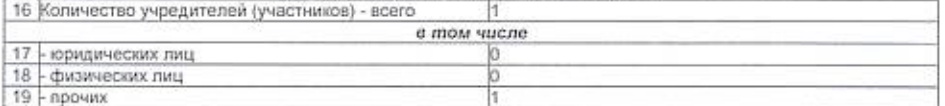

#### Сведения об учредителях(участниках) - Российской Федерации, субъекте Российской Федерации, муниципальном образовании, внесенные в Единый государственный реестр юридических лиц

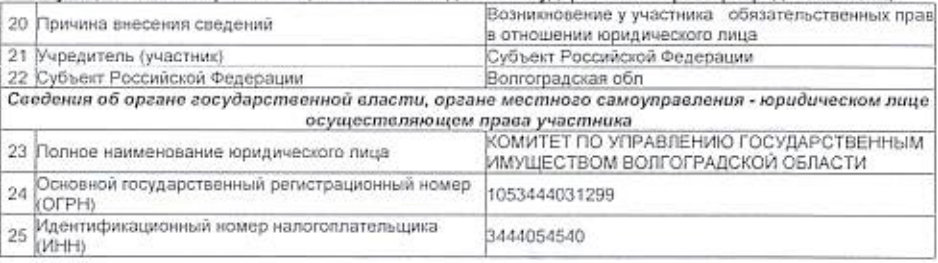

Сведения о количестве физических лиц, имеющих право без доворенности действовать от имени юридического лица, внесенных в Единый государственный реестр юридических лиц

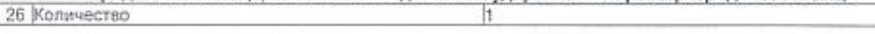

Сведения о физических лицах, имеющих право без доверенности действовать от имени юридического

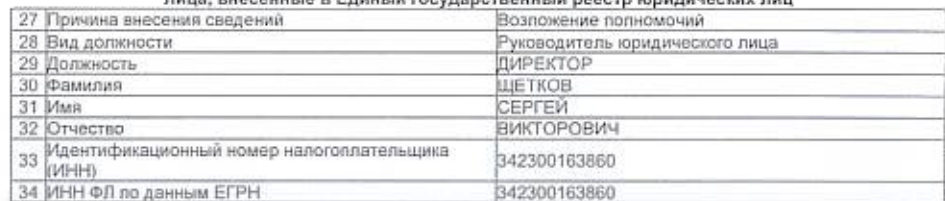

Сведения о видах экономической деятельности, которыми занимается юридическое лицо, внесенные в Единый государственный реестр юридических лиц

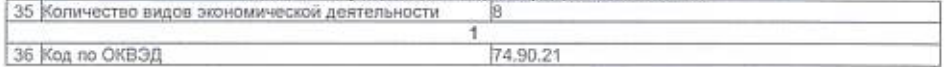

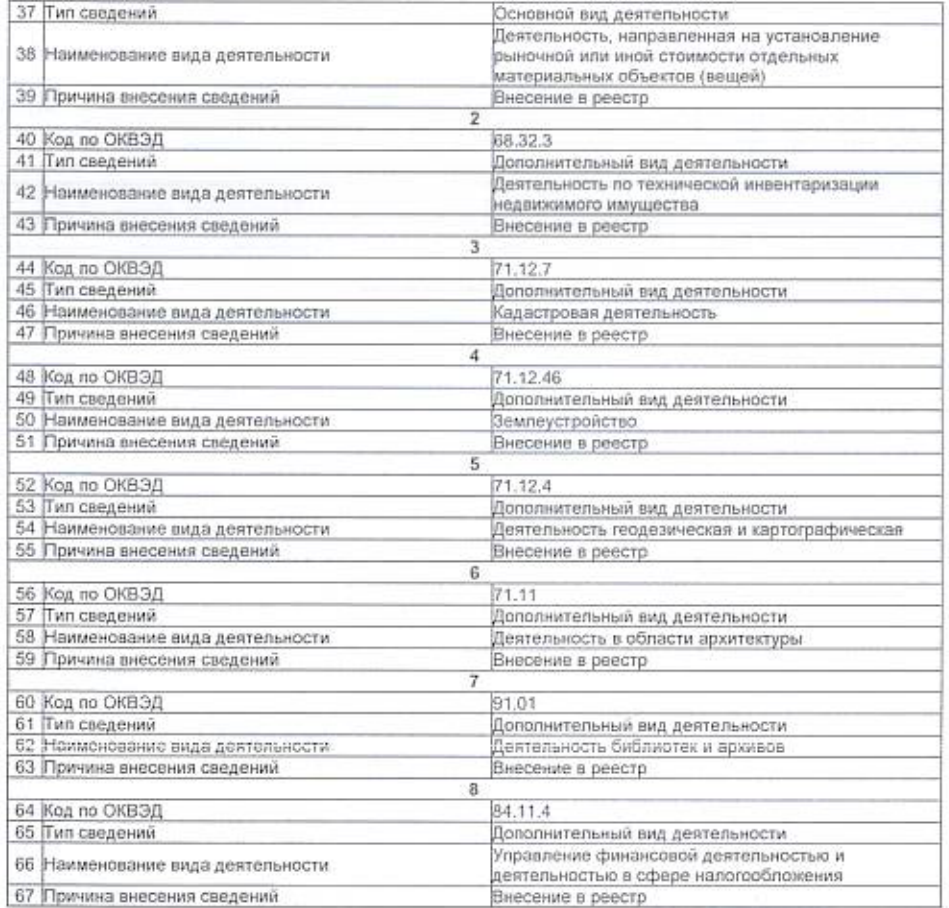

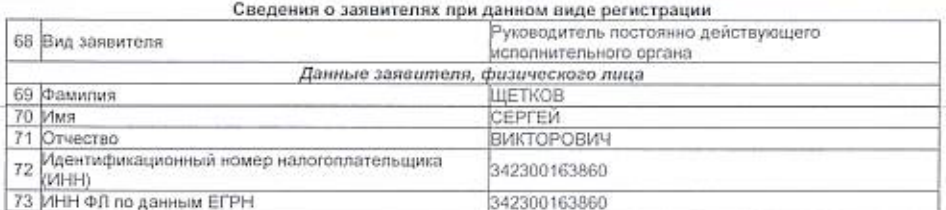

Сведения о документах, представленных для внесения данной записи в Единый государственный<br>реестр юридических лиц  $\overline{1}$ 

74 Наименование документа

Р12001 ЗАЯВЛЕНИЕ О СОЗДАНИИ ЮЛ ПРИ

 $\overline{3}$ 

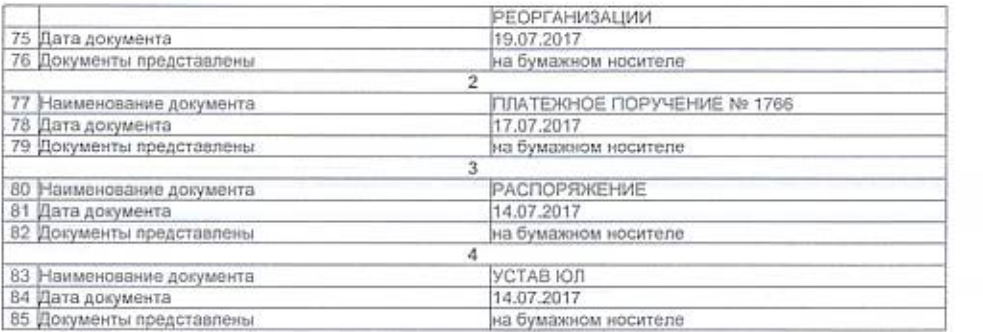

Инспекция Федеральной налоговой службы по Дзержинскому району Лист записи выдан налоговым органом г. Волгограда наименовайне регистрирующего органа **NOB HAROL**  $16HOH$ 2017 года "27" июля  $r$  Bo **G.WOLPT** (число) (месяц прописью)  $(aod)$ Анучина Наталья Викторовна Заместитель начальника Rodnucs Pawaren, Dramanur

\* 3 \*

**Comment**